, tushu007.com

## $<<$ Visual C++.net

书名:<<Visual C++.net时尚编程百例>>

- 13 ISBN 9787111105435
- 10 ISBN 7111105435

出版时间:2003-2

页数:308

字数:493000

extended by PDF and the PDF

http://www.tushu007.com

 $<<$ Visual C++.net

Visual C++.net Microsoft Visual Studio.net Visual C++.net  $32$  and  $52$ 

 $100$  Visual C++.net

, tushu007.com

Visual C++.net

 $,$  tushu007.com

## $<<$ Visual C++.net

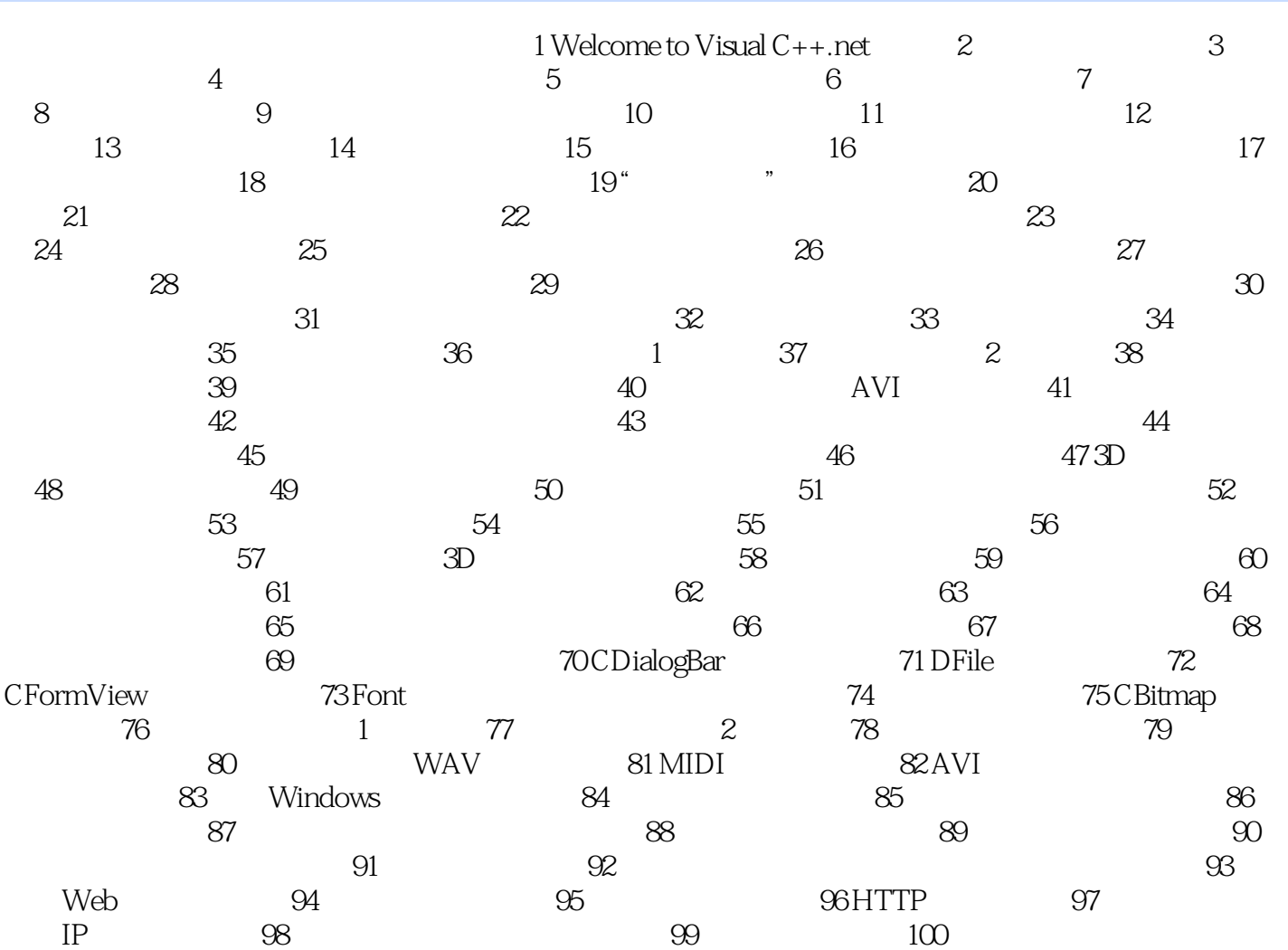

 $,$  tushu007.com

## $<<$ Visual C++.net

本站所提供下载的PDF图书仅提供预览和简介,请支持正版图书。

更多资源请访问:http://www.tushu007.com